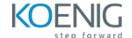

# **Elastic Observability Engineer**

**Duration: 24 Hours** 

# **Uptime**

- Configure and run Heartbeat to determine the uptime of a process or service -
- Install the Elastic Agent to collect metrics \*
- Use Heartbeat to determine if a service is reachable via ICMP, TCP or HTTP
- Use the Uptime app in Kibana to monitor the uptime and availability of a service

#### **Metrics**

- Configure and run Metricbeat to collect metrics from an operating system
- Enable and configure a Metricbeat module to collect the metrics of a specific service -
- Enable and configure integrations to collect the metrics of a specific service
- Use the Metrics app in Kibana to analyze and answer questions about metrics collected in Elasticsearch
- Configure Metricbeat to gather Stack Monitoring data -
- Use the Metrics app to enable and analyze the predefined machine learning jobs

### Logging

- Configure and run Filebeat to collect system logs -
- Install the Elastic Agent to collect logs
- Enable and configure a Filebeat module to collect the logs from a specific service -
- Enable and configure integrations to collect the logs from a specific service
- Configure and run Filebeat to tail a given log file -
- Enable and configure integrations to tail a given custom log file
- Use the Logs app in Kibana to analyze and answer questions about log events collected in Elasticsearch
- Use the Logs app to view and analyze the predefined machine learning jobs for log events -
- Use the Logs app to enable and analyze the predefined machine learning jobs
- Configure Filebeat to gather Stack Monitoring data

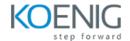

#### **APM**

- Configure an APM Server to send data to an Elasticsearch cluster -
- Use the APM app in Kibana to analyze and answer questions about APM data collected in Elasticsearch \*
- Enable RUM on an APM Server -
- Use the Real Experience app in Kibana to analyze and answer questions about RUM data collected in Elasticsearch
- Use the APM app in Kibana to analyze and answer questions about APM data collected in Elasticsearch -
- Edit and configure the APM integration

## **Structuring and Processing Data**

- Use Kibana to edit or define an ingest node pipeline
- Configure Metricbeat or Filebeat to use an ingest pipeline -
- Configure the custom logs integration to use an ingest pipeline
- Define ingest node pipelines that use the various processors, including (but not limited to) append, convert, date, dissect, dot expander, geoip, grok, fail, json, remove, rename, set, and split
- Define an ingest node pipeline that loads event data from an existing Elasticsearch index

### **Working with Observability Data**

- Find anomalies in Observability data using the predefined machine learning jobs in Kibana
- Define a machine learning job in Kibana on Observability data
- Define or edit an Index Lifecycle Management policy for indices
- Define an alert using Kibana Alerts
- Create dashboards that use visualizations based on Observability data